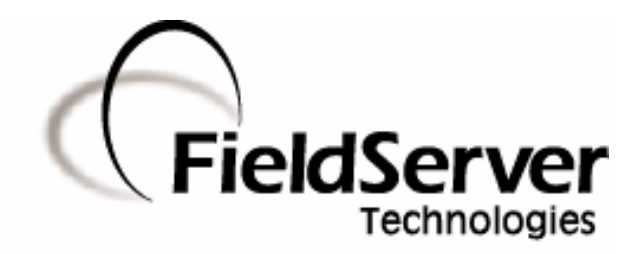

-

A Sierra Monitor Company

### Driver Manual (Supplement to the FieldServer Instruction Manual)

# FS-8700-127 Hanning & Kahl HCS-R

### APPLICABILITY & EFFECTIVITY

Effective for all systems manufactured after May 1, 2001

Driver Version: 1.00 Document Revision: 9

## TABLE OF CONTENTS

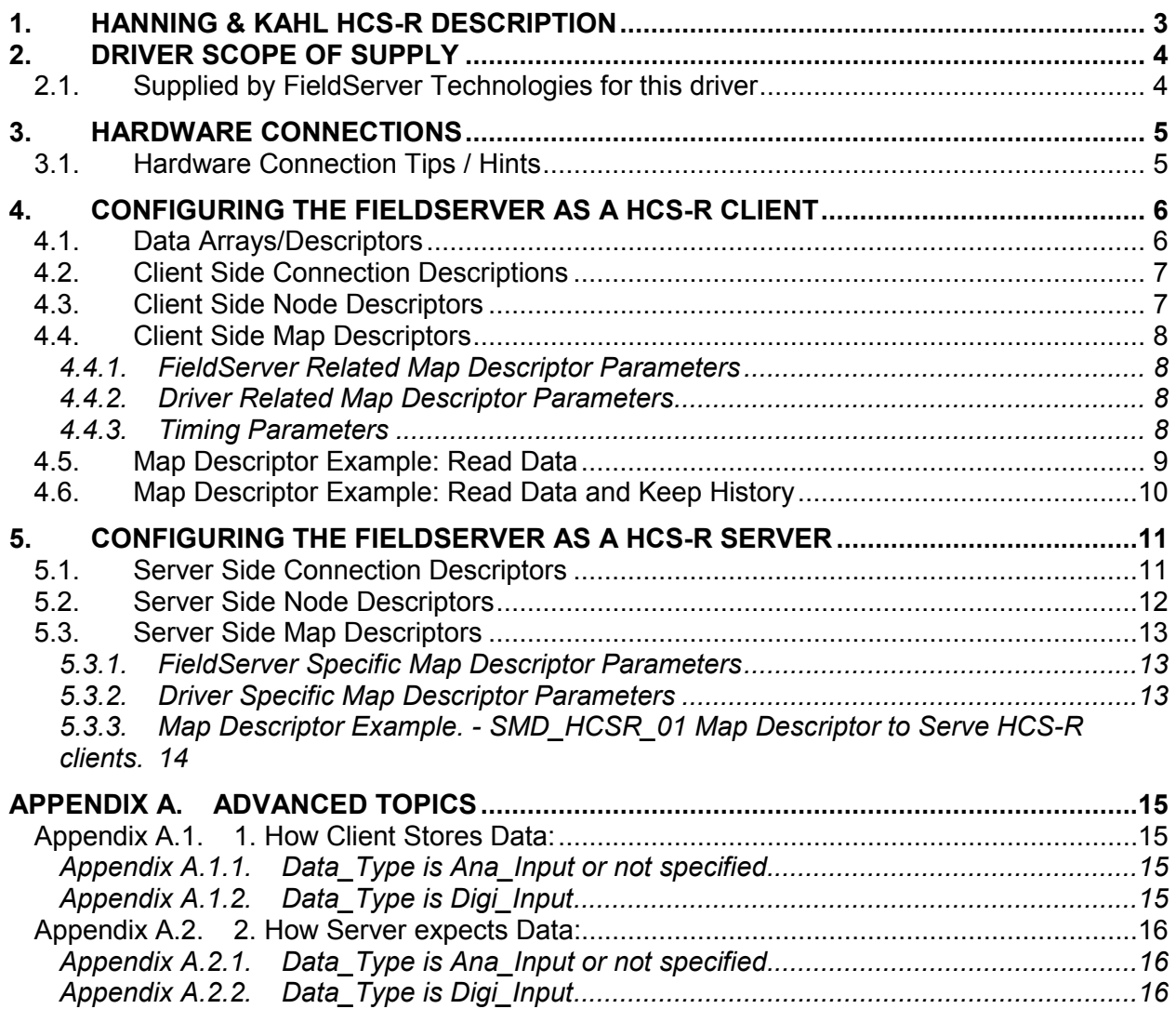

### 1. Hanning & Kahl HCS-R Description

The Hanning & Kahl HCS-R driver allows the transfer of data from devices over RS-232 HCS-R protocol. Data is read from HCS-R and current data stored in a specified memory area. The driver can store the data with its loop data status distinct memory areas depending on wheter the data is on loop or from loop. The driver is based on section 10.5 of Hanning & Kahl - part number 40801121. The FieldServer can act as a Client or Server.

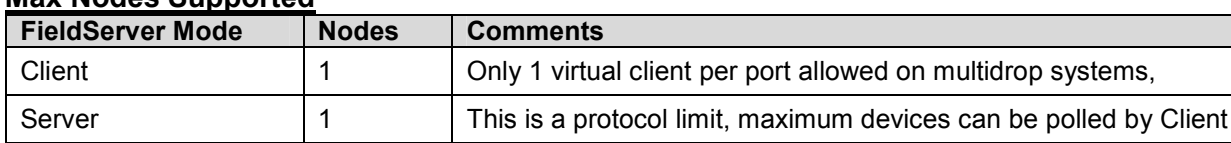

### Max Nodes Supported

### 2. Driver Scope of Supply

### 2.1. Supplied by FieldServer Technologies for this driver

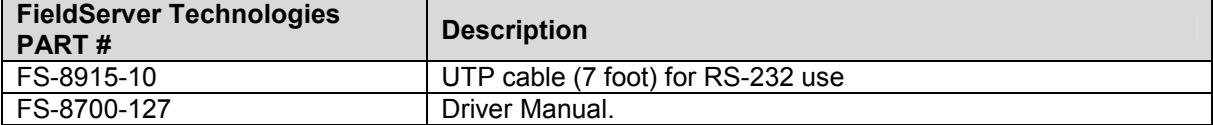

### 3. Hardware Connections

The FieldServer is connected to the Hanning & Kahl HCS-R as shown in connection drawing. Configure the HCS-R according to manufacturer's instructions

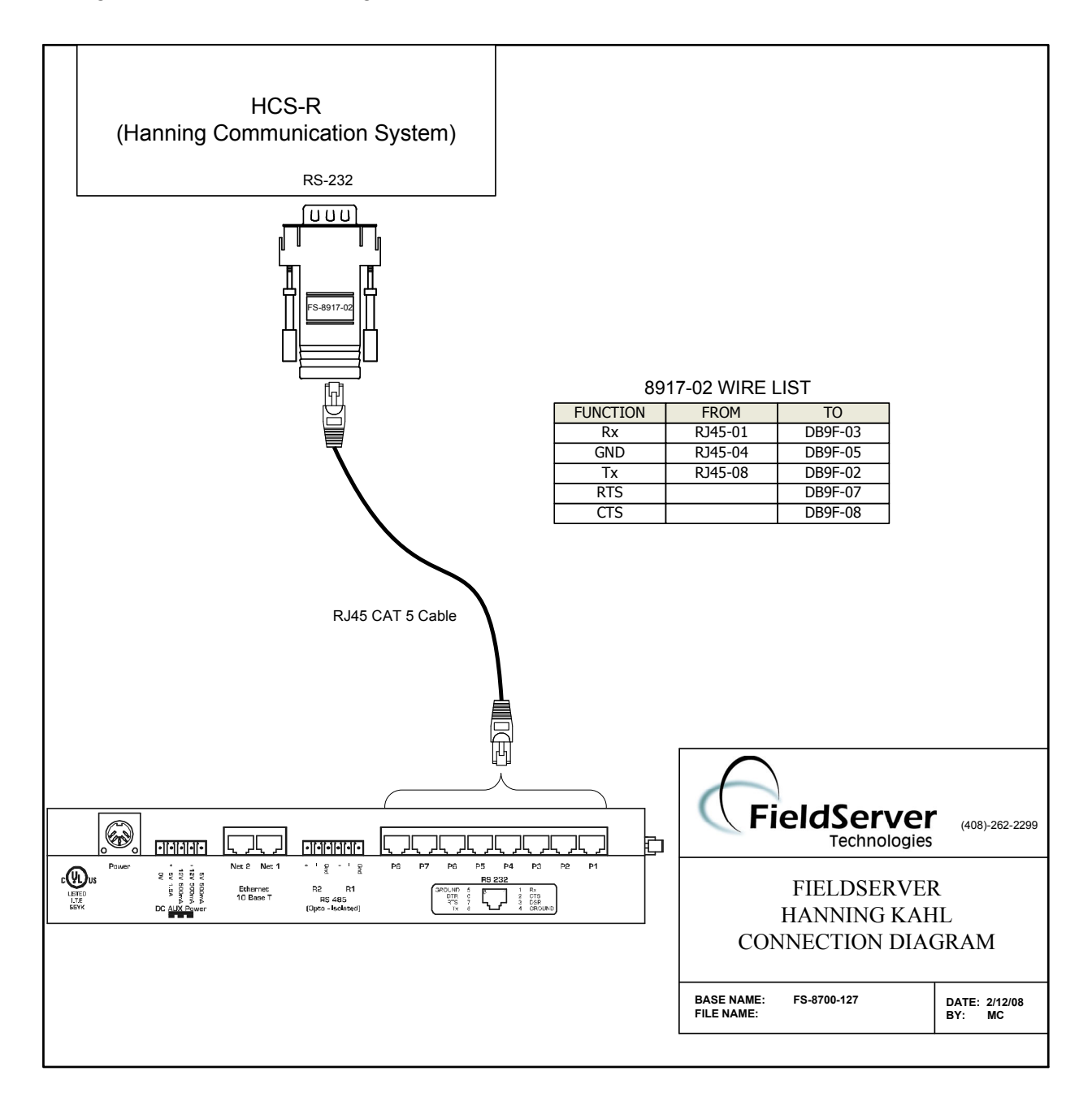

### 3.1. Hardware Connection Tips / Hints

1. Loop back RTS CTS if it is required by the other device.

### 4. Configuring the FieldServer as a HCS-R Client

For a detailed discussion on FieldServer configuration, please refer to the FieldServer Configuration Manual. The information that follows describes how to expand upon the factory defaults provided in the configuration files included with the FieldServer (See ".csv" sample files provided with the FieldServer).

This section documents and describes the parameters necessary for configuring the FieldServer to communicate with a HCS-R Server.

### 4.1. Data Arrays/Descriptors

The configuration file tells the FieldServer about its interfaces, and the routing of data required. In order to enable the FieldServer for HCS-R communications, the driver independent FieldServer buffers need to be declared in the "Data Arrays" section, the destination device addresses need to be declared in the "Client Side Nodes" section, and the data required from the servers needs to be mapped in the "Client Side Map Descriptors" section. Details on how to do this can be found below.

Note that in the tables, \* indicates an optional parameter, with the bold legal value being the default.

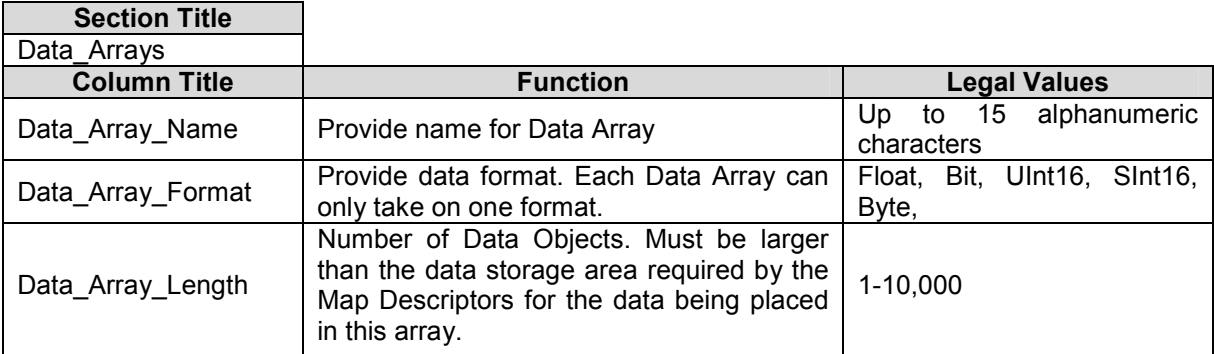

### Example

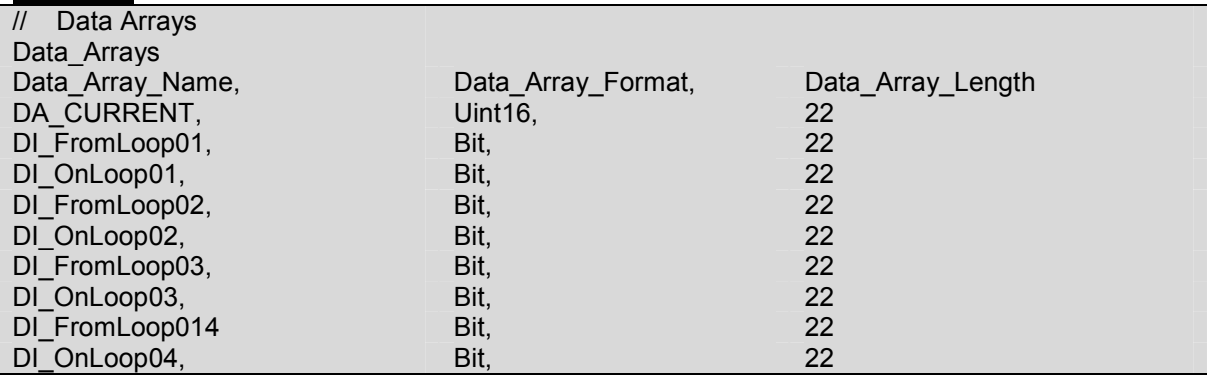

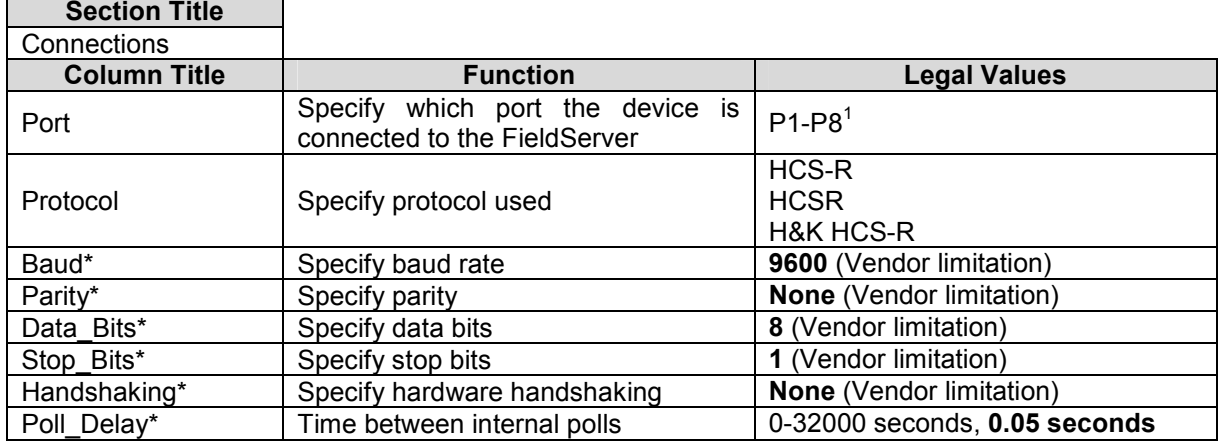

### 4.2. Client Side Connection Descriptions

### **Example**

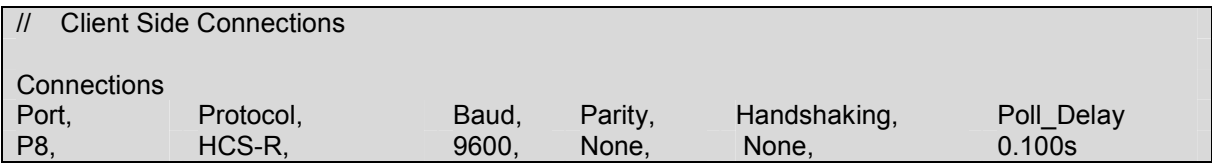

### 4.3. Client Side Node Descriptors

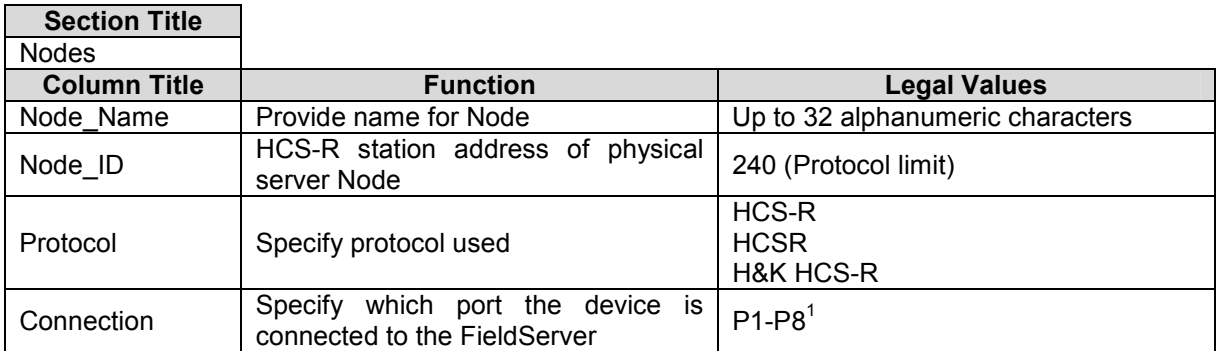

### **Example**

 $\overline{a}$ 

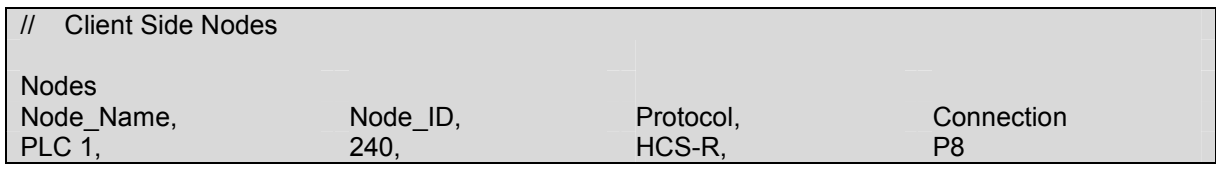

 $1$  Not all ports shown are necessarily supported by the hardware. Consult the appropriate Instruction manual for details of the ports available on specific hardware.

FieldServer Technologies 1991 Tarob Court Milpitas, California 95035 USA Web:www.FieldServer.com Tel: 408 262-2299 Fax: 408-262-2269 Toll\_Free: 888-509-1970 email: support@FieldServer.com

### 4.4. Client Side Map Descriptors

### 4.4.1. FieldServer Related Map Descriptor Parameters

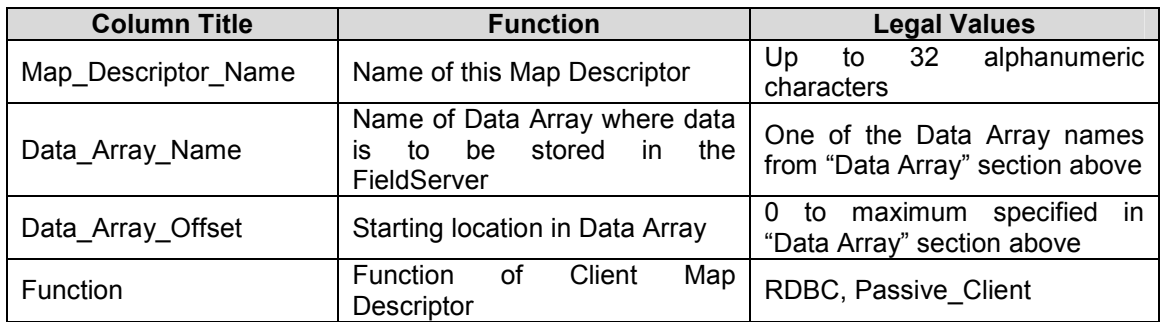

### 4.4.2. Driver Related Map Descriptor Parameters

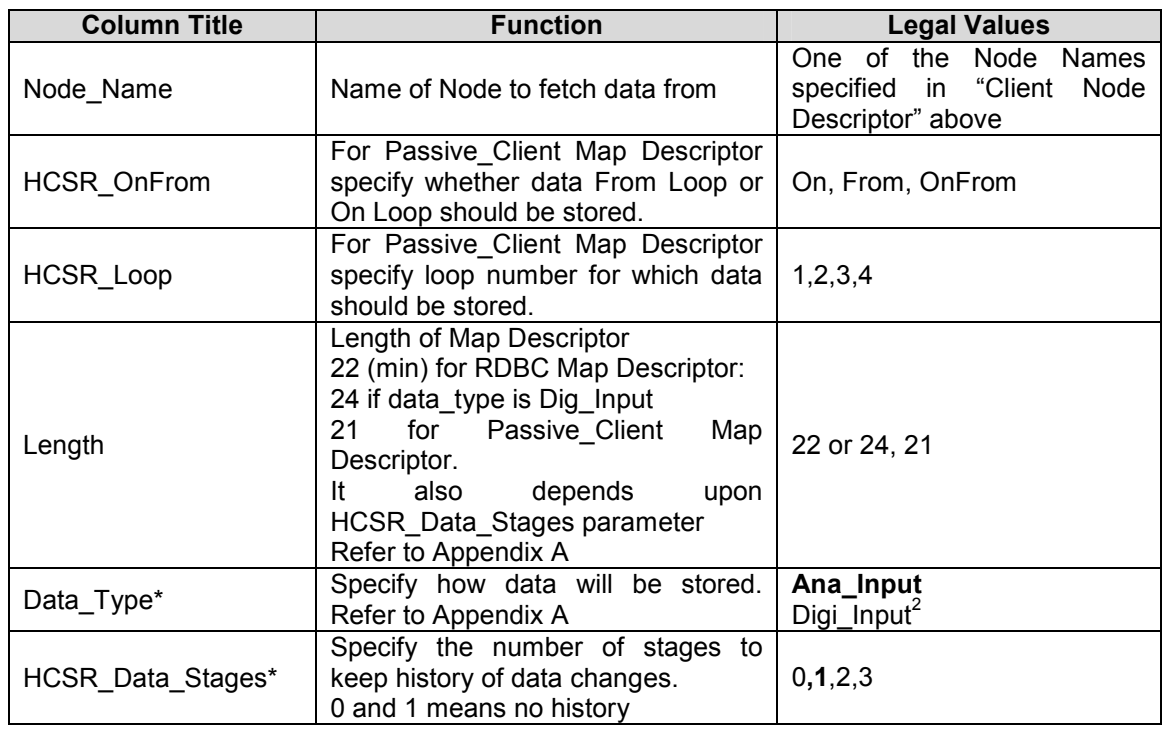

### 4.4.3. Timing Parameters

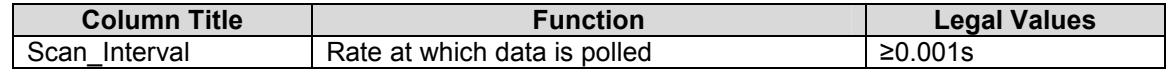

 2 Default for Digi\_Input

FS-8700-127 Hanning & Kahl HCS-R Manual Page 9 of 17 FS-8700-127 Hanning & Kahl HCS-R Manual

# 4.5. Map Descriptor Example: Read Data Map Descriptor Example: Read Data  $4.5.$

The CMD\_DI Map Descriptor polls HCS-R Node\_A (described in Client Side Node Descriptors sections) every 5 seconds. The CMD\_DI Map Descriptor polls HCS-R Node\_A (described in Client Side Node Descriptors sections) every 5 seconds. The other Map Descriptors are used to store the data for various loops. Refer to Appendix A for data storage format. The other Map Descriptors are used to store the data for various loops. Refer to Appendix A for data storage format.

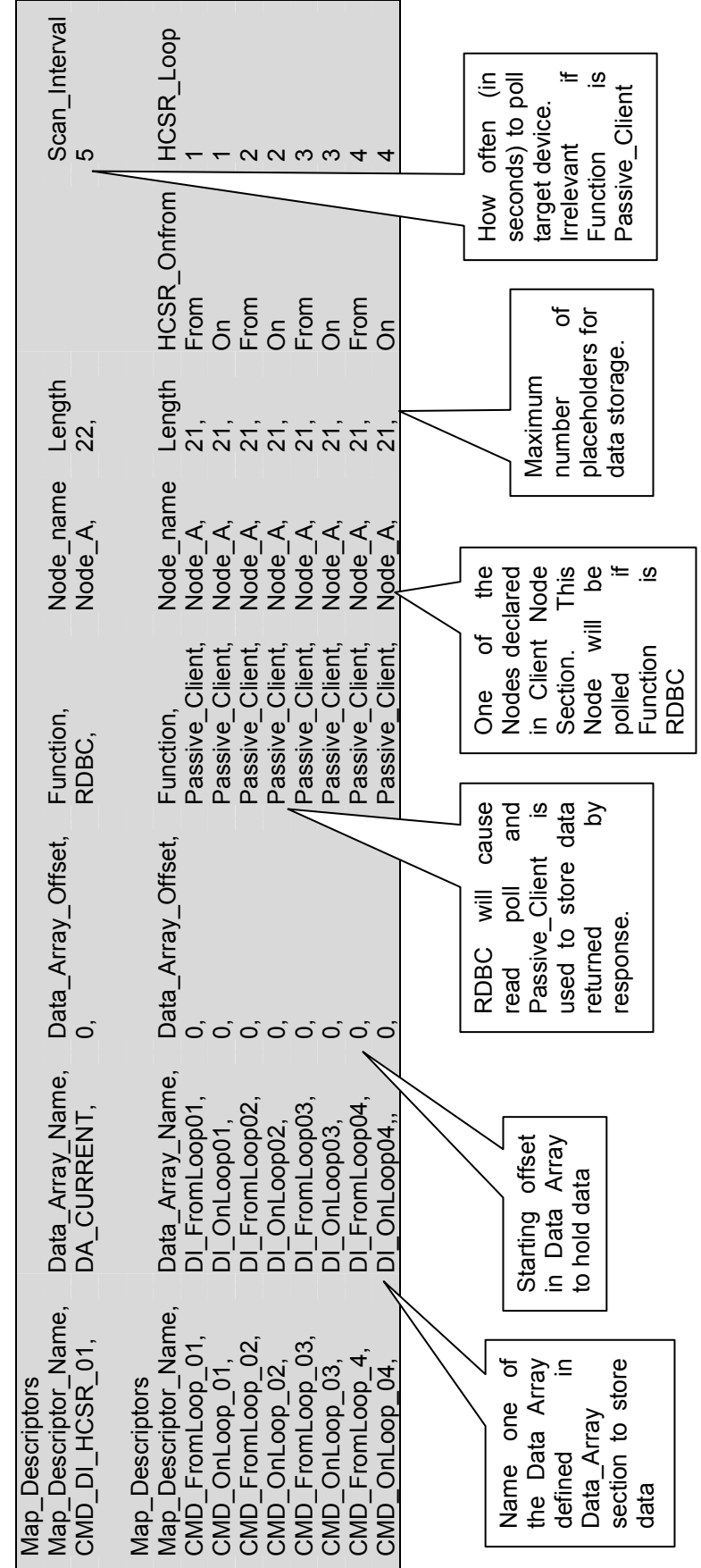

FS-8700-127 Hanning & Kahl HCS-R Manual Page 10 of 17 FS-8700-127 Hanning & Kahl HCS-R Manual

# 4.6. Map Descriptor Example: Read Data and Keep History Map Descriptor Example: Read Data and Keep History <u>ة.</u><br>4

This Map Descriptor allows the storage of data history up to HCSR\_Data\_Stages. Data will be shifted to next Stage only if the data is changed. The driver divides the Data Array into sections corresponding to the number of HCSR\_Data\_Stages. Current data This Map Descriptor allows the storage of data history up to HCSR\_Data\_Stages. Data will be shifted to next Stage only if the data is changed. The driver divides the Data Array into sections corresponding to the number of HCSR\_Data\_Stages. Current data (stage1) will be stored in the first section and oldest (last stage) data will be stored in the last section in the Data array. (stage1) will be stored in the first section and oldest (last stage) data will be stored in the last section in the Data array

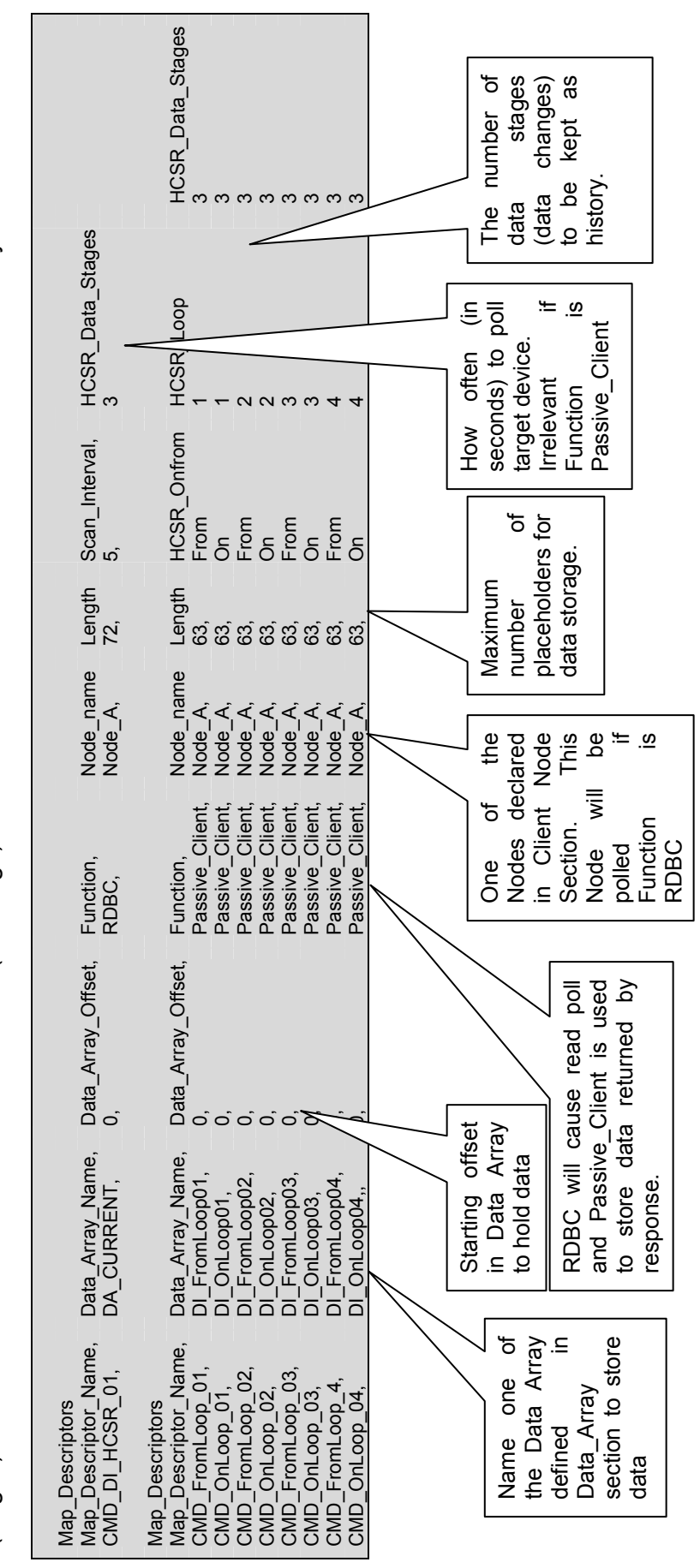

### 5. Configuring the FieldServer as a HCS-R Server

For a detailed discussion on FieldServer configuration, please refer to the FieldServer Configuration Manual. The information that follows describes how to expand upon the factory defaults provided in the configuration files included with the FieldServer (See ".csv" sample files provided with the FieldServer).

This section documents and describes the parameters necessary for configuring the FieldServer to communicate with a Hanning & Kahl HCS-R Client.

The configuration file tells the FieldServer about its interfaces, and the routing of data required. In order to enable the FieldServer for HCS-R communications, the driver independent FieldServer buffers need to be declared in the "Data Arrays" section, the FieldServer virtual Node(s) needs to be declared in the "Server Side Nodes" section, and the data to be provided to the clients needs to be mapped in the "Server Side Map Descriptors" section. Details on how to do this can be found below.

Note that in the tables, \* indicates an optional parameter, with the bold legal value being the default.

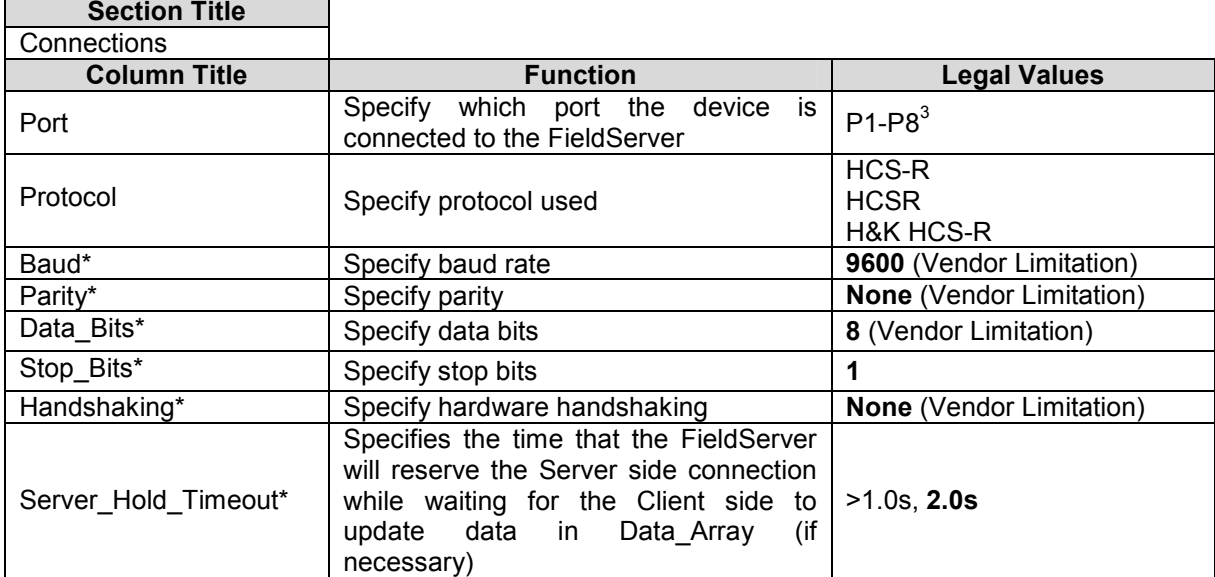

### 5.1. Server Side Connection Descriptors

### Example

-

| <b>Server Side Connections</b> |           |       |         |             |  |
|--------------------------------|-----------|-------|---------|-------------|--|
| Connections                    |           |       |         |             |  |
| Port,                          | Protocol, | Baud, | Parity, | Handshaking |  |
| P8,                            | HCS-R,    | 9600, | None,   | None        |  |

 $3$  Not all ports shown are necessarily supported by the hardware. Consult the appropriate Instruction manual for details of the ports available on specific hardware.

FieldServer Technologies 1991 Tarob Court Milpitas, California 95035 USA Web:www.FieldServer.com Tel: 408 262-2299 Fax: 408-262-2269 Toll\_Free: 888-509-1970 email: support@FieldServer.com

### 5.2. Server Side Node Descriptors

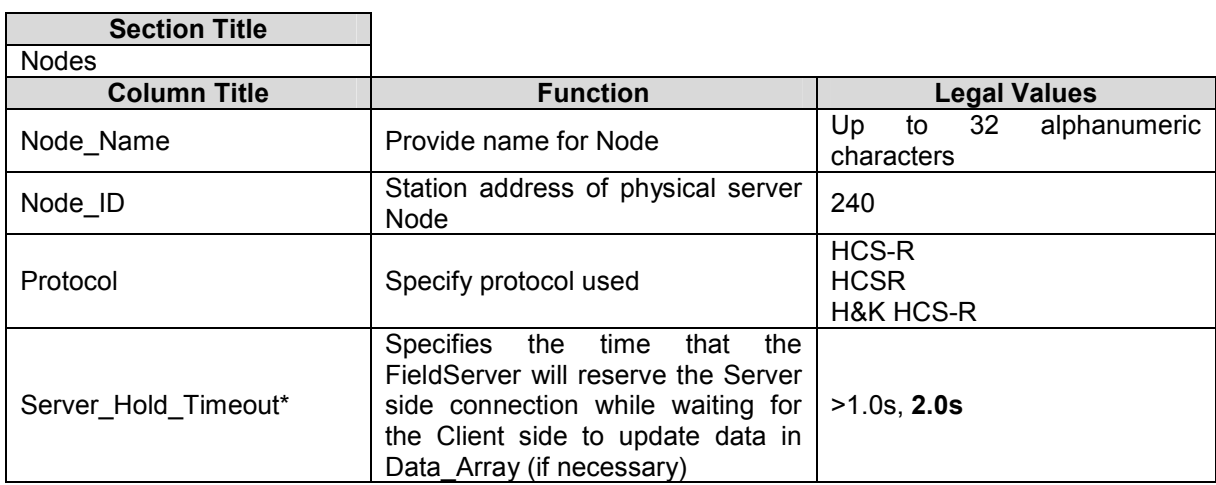

### **Example**

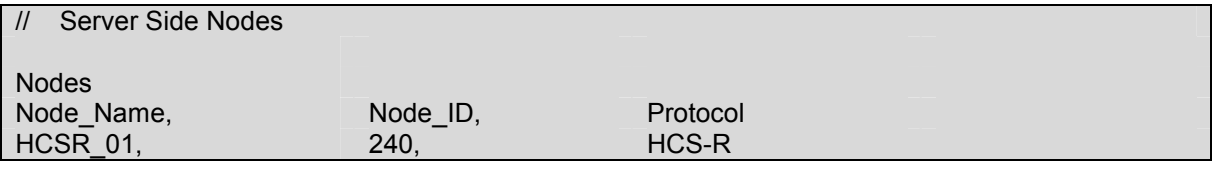

### 5.3. Server Side Map Descriptors

### 5.3.1. FieldServer Specific Map Descriptor Parameters

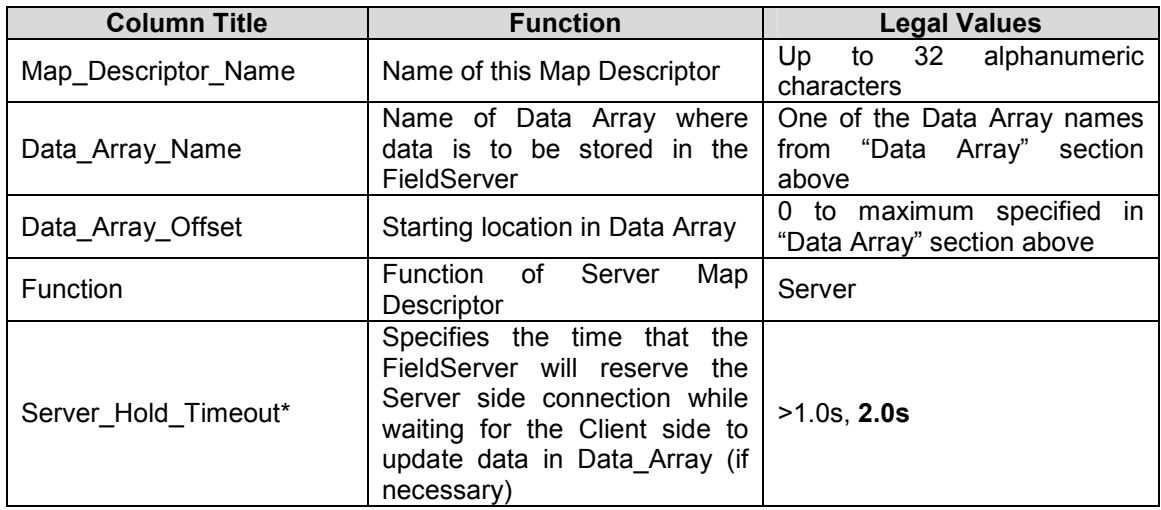

### 5.3.2. Driver Specific Map Descriptor Parameters

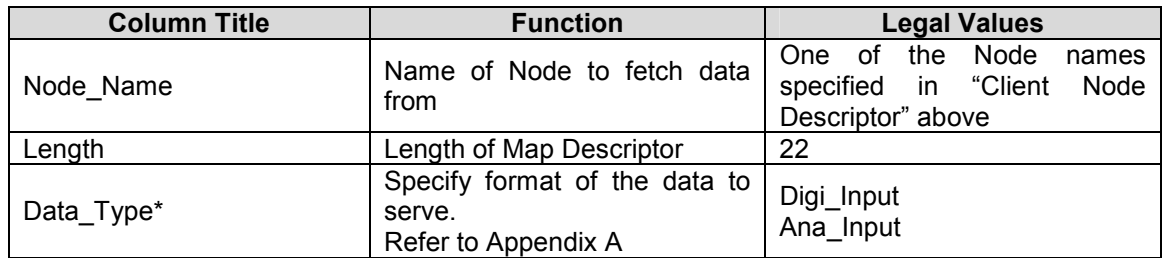

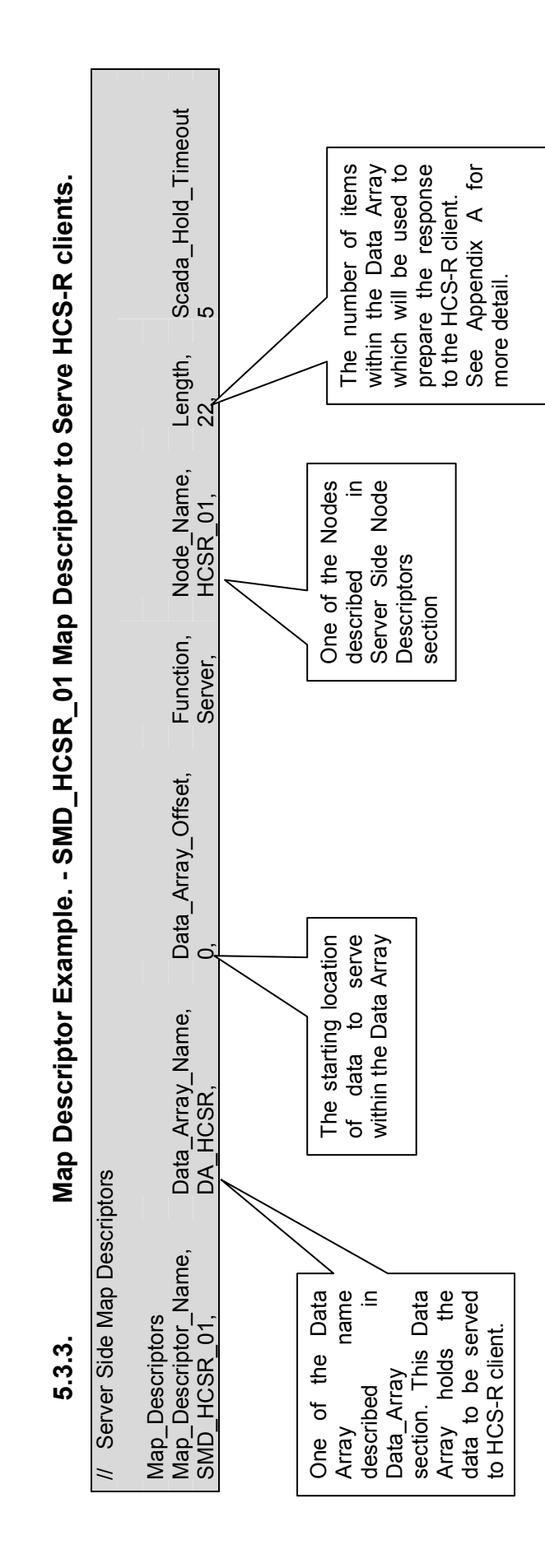

FS-8700-127 Hanning & Kahl HCS-R Manual Page 14 of 17

FS-8700-127 Hanning & Kahl HCS-R Manual

Page 14 of 17

FieldServer Technologies 1991 Tarob Court Milpitas, California 95035 USA Web:www.FieldServer.com FieldServer Technologies 1991 Tarob Court Milpitas, California 95035 USA Web:www.FieldServer.com Tel: 408 262-2299 Fax: 408-262-2269 Toll\_Free: 888-509-1970 email: support@FieldServer.com Tel: 408 262-2299 Fax: 408-262-2269 Toll\_Free: 888-509-1970 email: support@FieldServer.com

### Appendix A. Advanced Topics

### Appendix A.1. 1. How Client Stores Data:

The HCS will be polled by an RDBC Map Descriptor and data will be stored in the DA\_Current Data Array in the following fashion if parameter HCSR\_Data\_Stages >1:

- New data is stored as current data.
- If data is changed, last current data is moved to  $2^{nd}$  Stage,  $2^{nd}$  Stage data is moved to 3<sup>rd</sup> stage and 3<sup>rd</sup> stage data is lost.

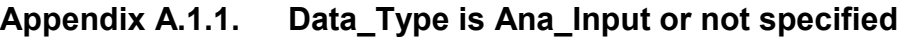

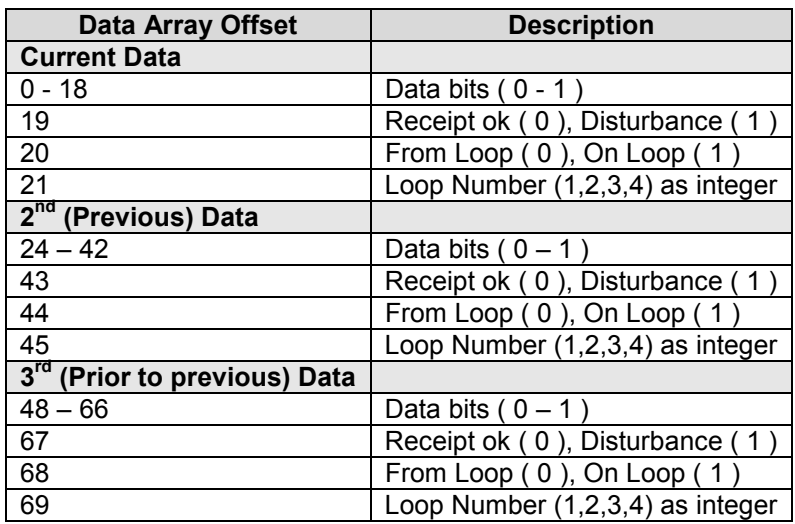

### Appendix A.1.2. Data\_Type is Digi\_Input

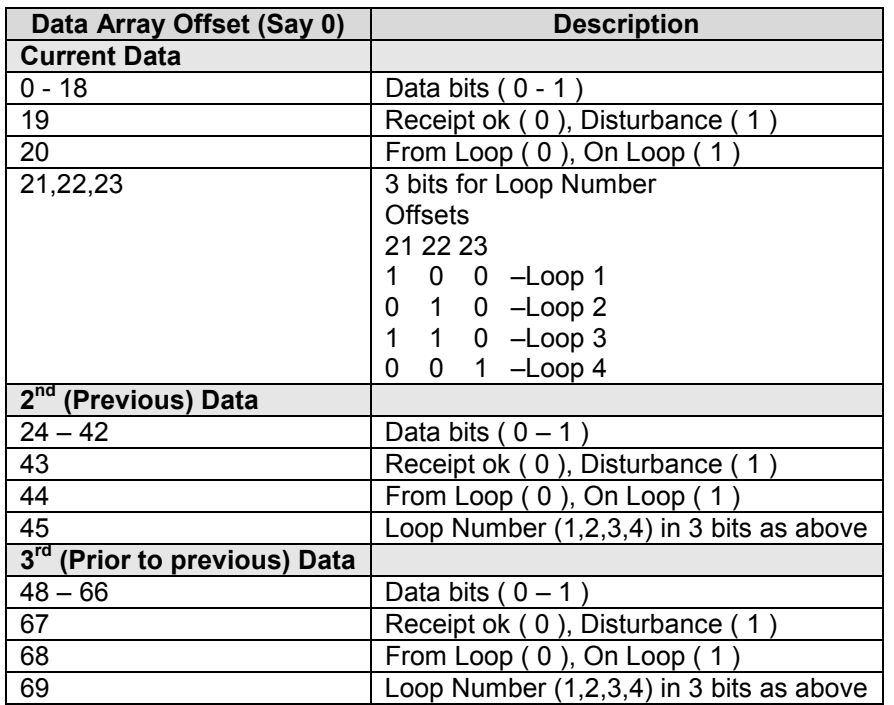

The same data will be stored in a Loop based Data Array which will then have the last known data for each loop

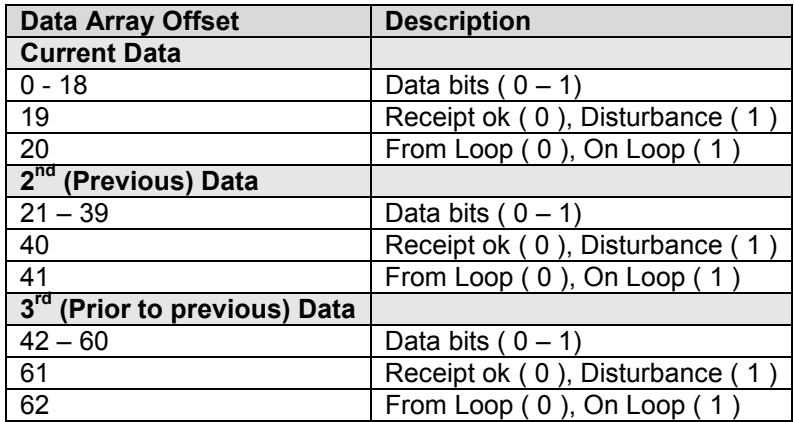

### Appendix A.2. 2. How Server expects Data:

The Server expects data in the following format in order to constitute its response to HCS-R Clients.

### Appendix A.2.1. Data\_Type is Ana\_Input or not specified

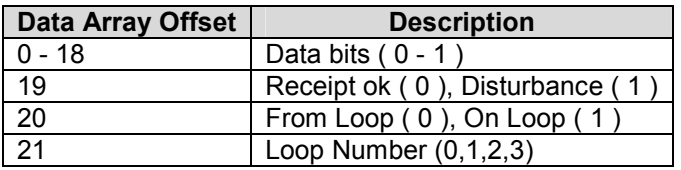

### Appendix A.2.2. Data\_Type is Digi\_Input

.

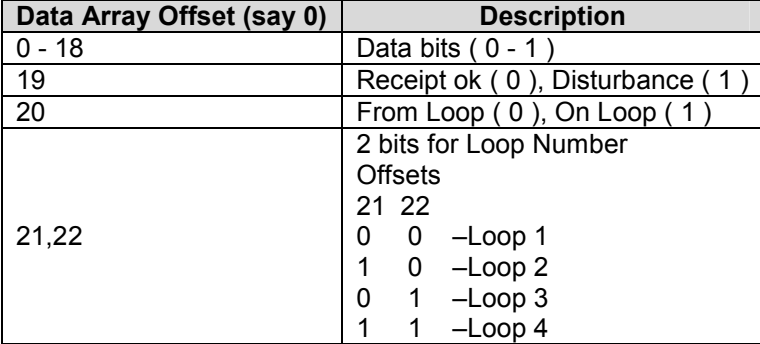

THIS PAGE INTENTIONALLY LEFT BLANK

Free Manuals Download Website [http://myh66.com](http://myh66.com/) [http://usermanuals.us](http://usermanuals.us/) [http://www.somanuals.com](http://www.somanuals.com/) [http://www.4manuals.cc](http://www.4manuals.cc/) [http://www.manual-lib.com](http://www.manual-lib.com/) [http://www.404manual.com](http://www.404manual.com/) [http://www.luxmanual.com](http://www.luxmanual.com/) [http://aubethermostatmanual.com](http://aubethermostatmanual.com/) Golf course search by state [http://golfingnear.com](http://www.golfingnear.com/)

Email search by domain

[http://emailbydomain.com](http://emailbydomain.com/) Auto manuals search

[http://auto.somanuals.com](http://auto.somanuals.com/) TV manuals search

[http://tv.somanuals.com](http://tv.somanuals.com/)